# SCL: Site Construction Language

Sudip Das, Clark Landis, Sudip Das, Clark Landis, Mohamed Nasser Mohamed Nasser

COMS W4115 Programming Languages and Translators Columbia University May 13, 2003

# What is SCL?

- A scripting language for building websites A scripting language for building websites
	- Efficiently and intelligently merges Efficiently and intelligently merges
		- Text Text
		- HTML HTML
		- Graphics Graphics
		- Executable CGI scripts Executable CGI scripts
	- Automates index generation Automates index generation
	- Simple yet Powerful Simple yet Powerful
	- Integrates well with Unix Integrates well with Unix

#### What SCL is not

- GUI-based web design software GUI-based web design software
	- Time-consuming to construct an entire website Time-consuming to construct an entire website
	- Difficult to integrate with dynamic files Difficult to integrate with dynamic files
- Server side scripting (PHP, Perl + libraries) Server side scripting (PHP, Perl + libraries) – These generate pages on the fly – These generate pages on the fly
	- Not as efficient as SCL's precompiled pages Not as efficient as SCL's precompiled pages
- SCL works best when combined with the above SCL works best when combined with the above

# SCL Program Components

- Template Template
	- an HTML skeleton file an HTML skeleton file
- Data files Data files – text, HTML, graphics, CGI, etc. – text, HTML, graphics, CGI, etc.
- SCL file SCL file
	- code written in SCL language code written in SCL language

### Example: Template

```
<HTML><HEAD></HEAD><TITLE></TITLE>
<HTML><HEAD></HEAD><TITLE></TITLE>
<BODY bgColor=#ff9933 >
<BODY bgColor=#ff9933 >
     PutHeaderHere
PutHeaderHere
 <TABLE cellspacing=0 cellpadding=0 border=0 >
<TABLE cellspacing=0 cellpadding=0 border=0 >
 <TR align=center>
 <TR align=center>
     <TD width=100 bgColor=#99ff33>
<TD width=100 bgColor=#99ff33>
       PutNavHere
PutNavHere
< /TD>
     <TD width=400 bgColor=#ff9999>
<TD width=400 bgColor=#ff9999>
       PutBodyHere
PutBodyHere
< /TD>
</TR></TABLE></BODY>
</BODY>
```
# Example: Template

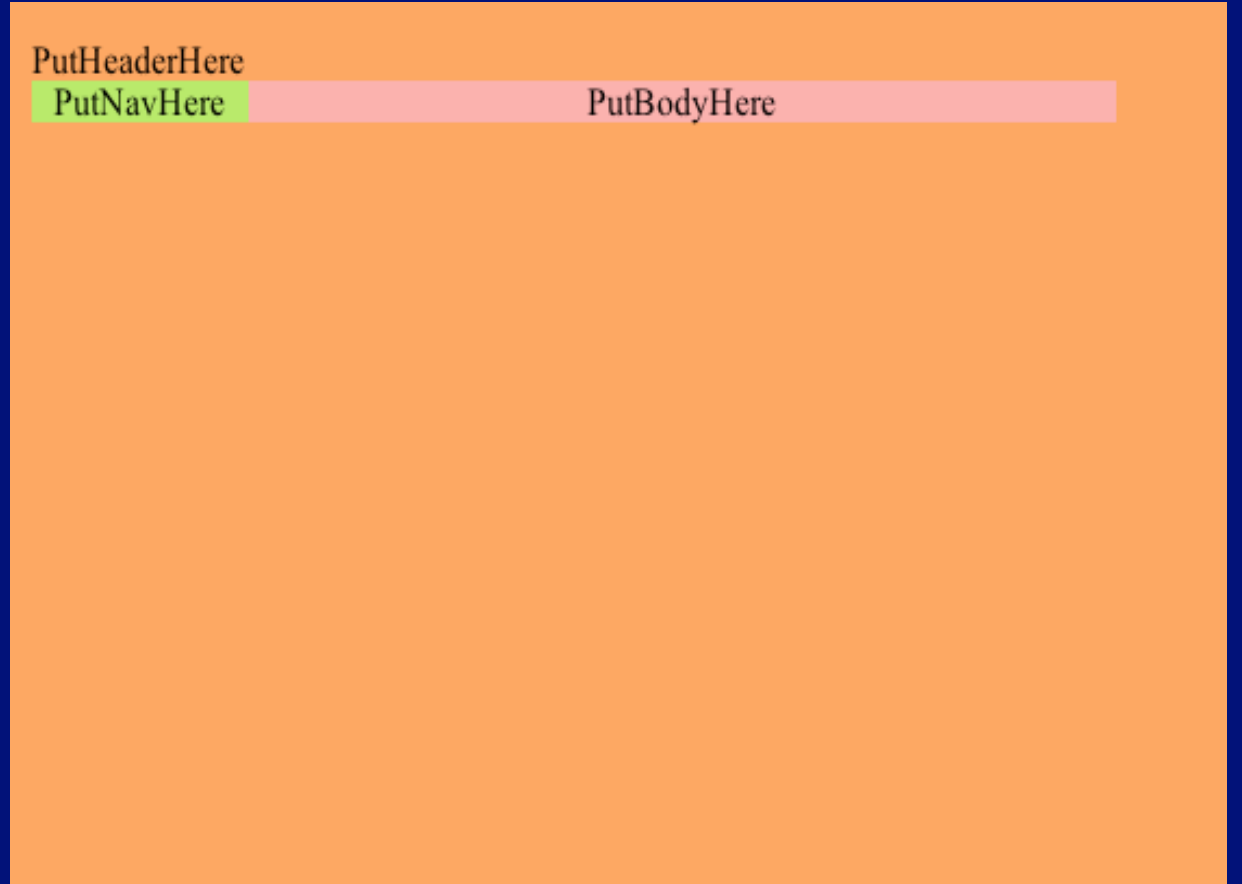

# Example: Template

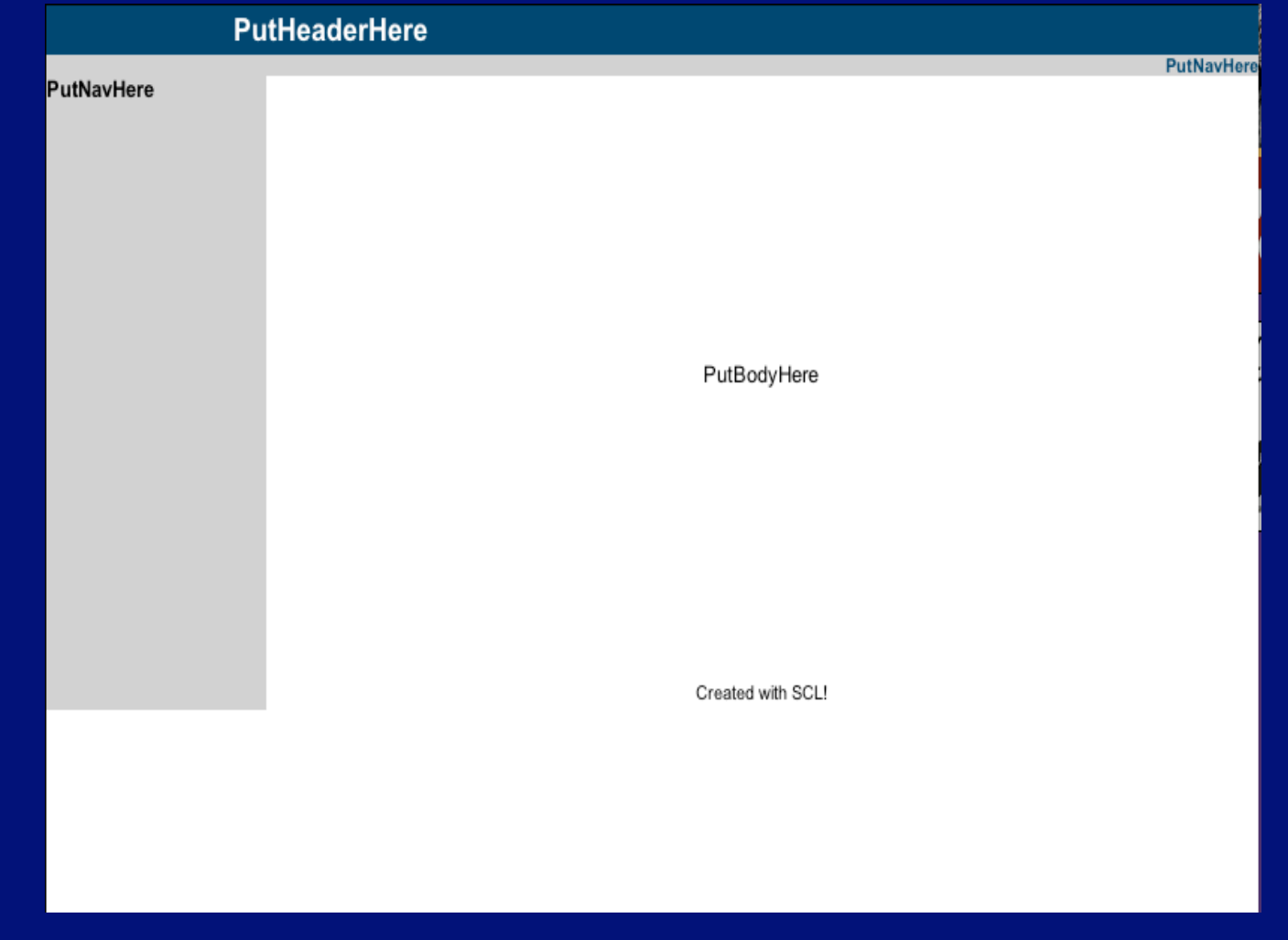

# **Bindings**

• Associates a data file with each • Associates a data file with each placeholder in the template placeholder in the template

```
bind mybindings {
bind mybindings {
 PutHeaderHere : "header.html" ;
 PutHeaderHere : "header.html" ;
           PutBodyHere : "body.jpg" ;
PutBodyHere : "body.jpg" ;
 PutNavHere : "nav.html" : SSI ;
 PutNavHere : "nav.html" : SSI ;
```
} }

#### **Makepage**

• Takes the template and "smartly" inserts • Takes the template and "smartly" inserts the substitutions specified in binding the substitutions specified in binding

makepage("template.html" ,mybindings) makepage("template.html" ,mybindings)

- HTML files are copied in HTML files are copied in
- Text / code files are translated to HTML & Text / code files are translated to HTML & copied in copied in
- Image files are linked with <IMG> tag Image files are linked with <IMG> tag

# Other built-in functions

- Link: add a link to a file Link: add a link to a file
- Read: copy contents of file to a variable Read: copy contents of file to a variable
- Write: write a string to Write: write a string to
	- a variable a variable
	- a file a file
- Writepage: makepage + write •Writepage: makepage + write

#### **Foreach**

• Iterates over each element of a list • Iterates over each element of a list

```
foreach $file in "messy.jpg halloween.jpg bath.jpg
foreach $file in "messy.jpg halloween.jpg bath.jpg
            intro.html todo.html"
intro.html todo.html"
{
    bind mybindings { PutBodyHere : $file ; }
bind mybindings { PutBodyHere : $file ; }
    writepage($mytemplate,mybindings,$file.".shtml");
writepage($mytemplate,mybindings,$file.".shtml");
}
}{
```
### Variables

- All variables are strings All variables are strings
	- Can be treated like numbers, e.g. math Can be treated like numbers, e.g. math
- No declarations No declarations
	- Variables have default value "null" Variables have default value "null"
- Identifier preceded by a \$, e.g. \$foo Identifier preceded by a \$, e.g. \$foo
- Dynamic Scope Dynamic Scope
	- defined in inner scope => not seen in outer defined in inner scope => not seen in outer
	- defined in outer, changed in inner => defined in outer, changed in inner => changed in outer changed in outer

# User-Defined Functions

• Function declaration • Function declaration

function #foot (\$name){ function #foot (\$name){ \$Return="Foot of ".\$name; \$Return="Foot of ".\$name;

- accepts one variable as input accepts one variable as input
- \$Return is the string returned by the function \$Return is the string returned by the function
- Function reference Function reference #foot("Clark"); #foot("Clark");

} }

- Can define functions inside functions Can define functions inside functions
- Can do recursion Can do recursion

#### Example Code

```
$mytemplate=read("template.html");
$mytemplate=read("template.html");
```

```
bind mybindings {
bind mybindings {
      PutHeaderHere : "header.html" ;
PutHeaderHere : "header.html" ;
 PutNavHere : "nav.html" : SSI;
 PutNavHere : "nav.html" : SSI;
}
}
write ("","nav.html");
write ("","nav.html");
foreach $file in "messy.jpg halloween.jpg bath.jpg
foreach $file in "messy.jpg halloween.jpg bath.jpg
intro.html todo.html"
intro.html todo.html"
{
{
        bind mybindings { PutBodyHere : $file ; }
bind mybindings { PutBodyHere : $file ; }
 writepage($mytemplate,mybindings,$file.".shtml");
 writepage($mytemplate,mybindings,$file.".shtml");
 link ($LastPageLink,$file,"nav.html");
 link ($LastPageLink,$file,"nav.html");
}
writepage($mytemplate,mybindings,"index.shtml");
writepage($mytemplate,mybindings,"index.shtml");}
```
# **Output of Example Code**

#### This is a test of SCL

messy.jpg halloween.jpg bath.jpg intro.html todo.html

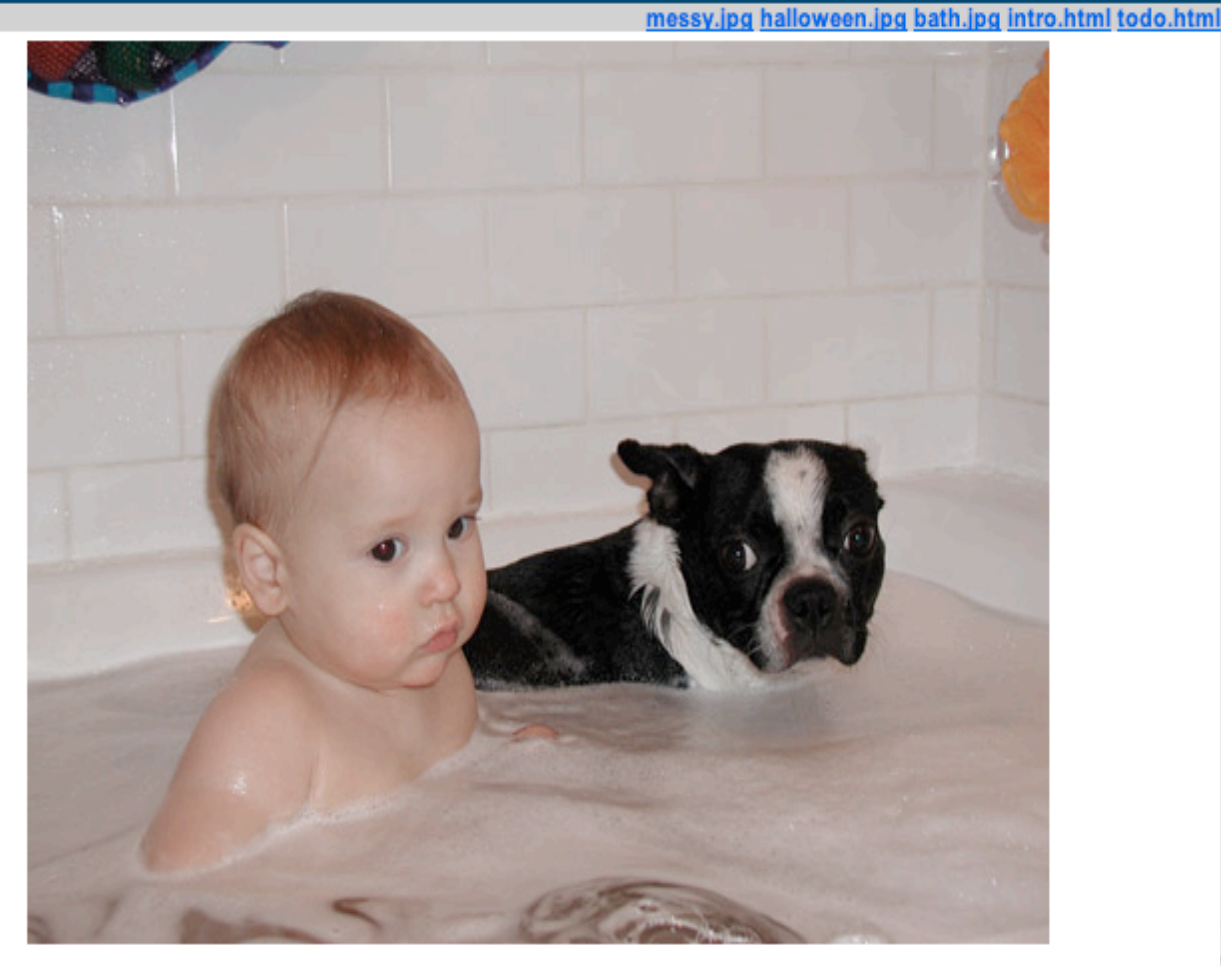

Created with SCL!

# Example Code: Scoping

```
function #foot ($name){
function #foot ($name){
 $Return="Foot of ".$name;
 $Return="Foot of ".$name;
}
}
function #dog ( $name ) {
function #dog ( $name ) {
 function #foot ( $name ) {
 function #foot ( $name ) {
             $x="Hello from foot of dog!";
$x="Hello from foot of dog!";
 $Return = $name." is a paw. ".#toe($name."'s toe");
 $Return = $name." is a paw. ".#toe($name."'s toe");
      }
 $Return=$name." is a Dog. ".#foot($name."'s foot");
 $Return=$name." is a Dog. ".#foot($name."'s foot");
}
}
echo(#dog("Neutron"));
echo(#dog("Neutron"));
echo($x);
echo($x);
$x="Hello from OuterScope";
$x="Hello from OuterScope";
echo($x);
echo($x);
echo(#dog("Electra"));
echo(#dog("Electra"));
echo($x);
echo($x);
echo(#foot("Clark"));
echo(#foot("Clark"));}
```
# Compiler Architecture

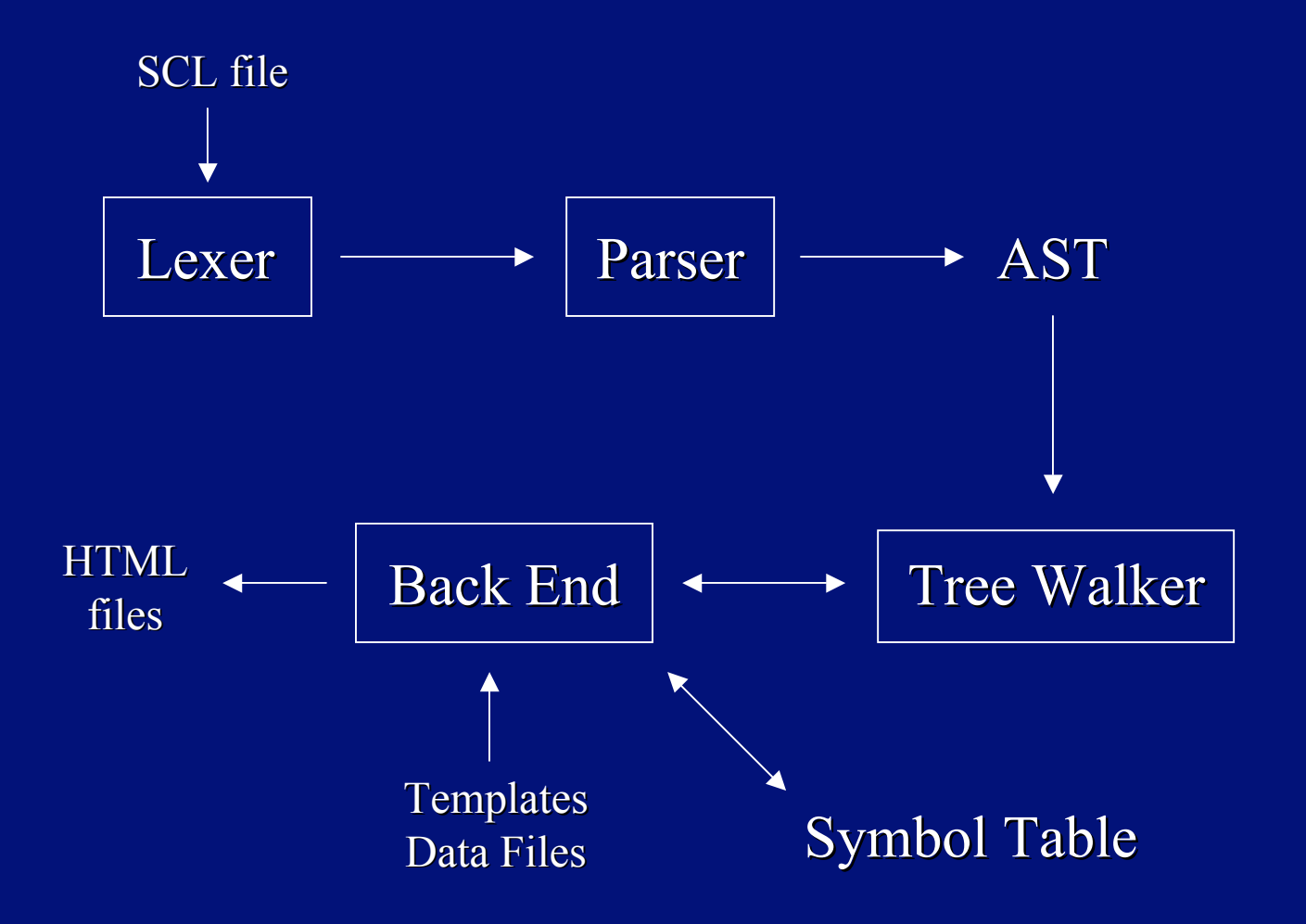

# Compiler Implementation

- ANTLR Java Parser Generator ANTLR Java Parser Generator
	- SCLLexer SCLLexer
	- SCLParser SCLParser
	- SCLTreeWalker SCLTreeWalker
- Other Java Classes Other Java Classes – SCLBE (Back End) – SCLBE (Back End) – SCL (executes the compiler) – SCL (executes the compiler) • java SCL filename.scl • java SCL filename.scl

# Compiler Output

- No code is generated No code is generated – The SCL file is interpreted – The SCL file is interpreted
- The output is a collection of HTML files The output is a collection of HTML files

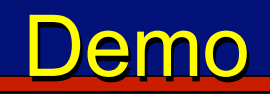

# **Testing**

• Test suite • Test suite

– set of tests that run over every line of code – set of tests that run over every line of code – using simple scripts – using simple scripts

• After each update of the source code... • After each update of the source code... – run the tests as they are – run the tests as they are • should return the same values • should return the same values – add .scl files to suite, to test new features – add .scl files to suite, to test new features • should return same values + results of new test • should return same values + results of new test

# **Testing**

- What was tested What was tested
	- basic language constructs basic language constructs
		- statements statements
		- function calls function calls
		- simple commands simple commands
	- page generation page generation
	- other subcategories other subcategories
		- new things added new things added
		- complex commands complex commands

# Lessons Learned

- Division of Labor Division of Labor
	- worked well, even with only 3 people worked well, even with only 3 people
		- coder coder
		- tester tester
		- documenter documenter
- Keep it simple Keep it simple
- Read documentation carefully to avoid Read documentation carefully to avoid frustration, e.g. with ANTLR frustration, e.g. with ANTLR

# **Acknowledgements**

- Peter Palfrader code2html Peter Palfrader code2html
- Seth Doe txt2html Seth Doe txt2html
- Terrence Parr ANTLR Terrence Parr ANTLR
- J.S. Mills ANTLR Tutorial J.S. Mills ANTLR Tutorial
- Prof. Edwards Prof. Edwards
- Peter Davis Peter Davis